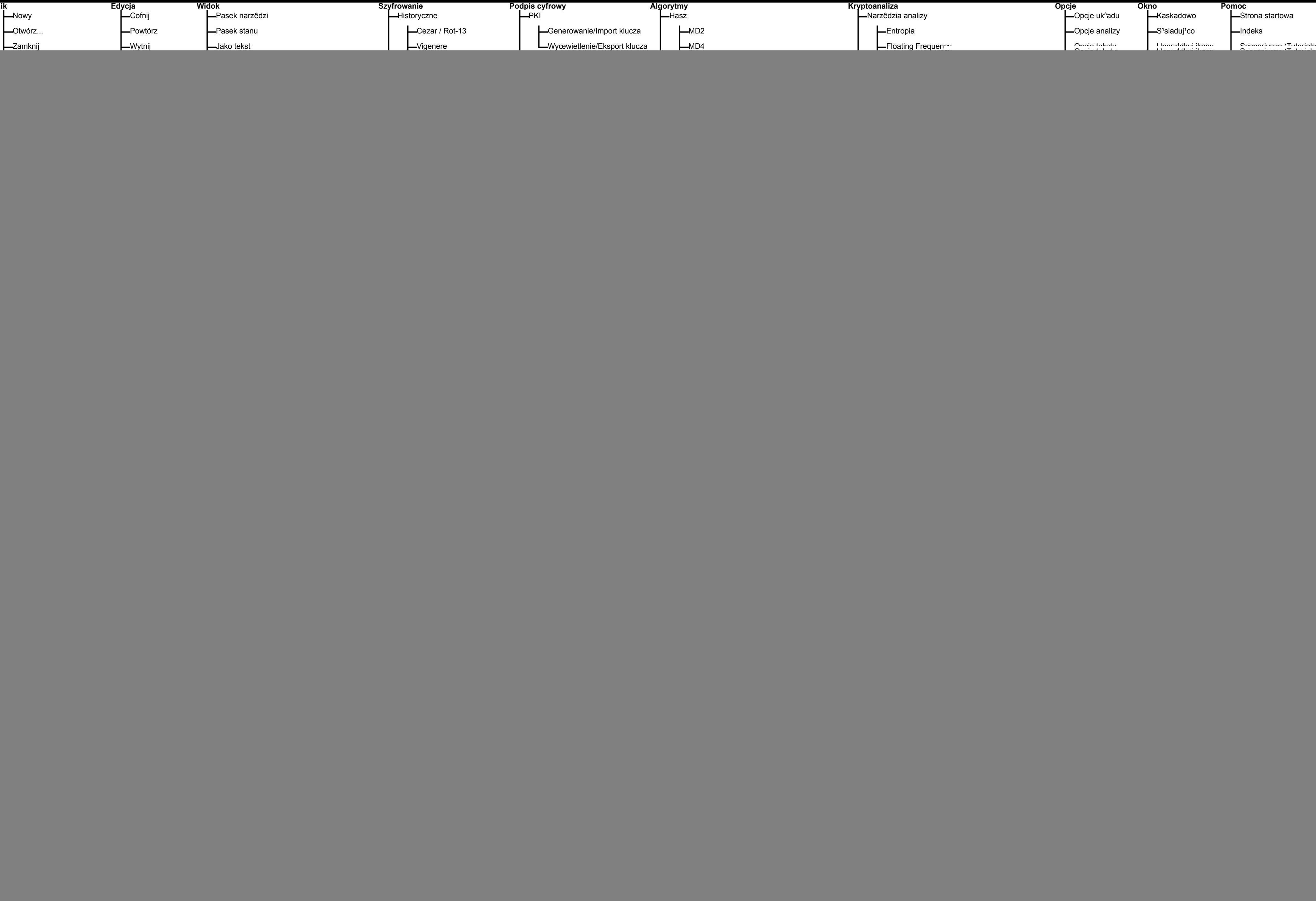

-Gry edukacyjne **L**Number Shark **L**Teoria liczb Narzêdzie edukacyjne teorii liczb -Dodawanie punktów na krzywych eliptycznych -Obliczyc liczby Mersenne'a...

LGenerator klucza rodzajowego t-adic NAF...